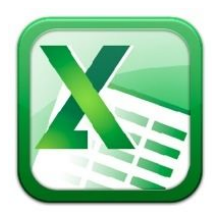

# **Excel 2013 Level 3 Agenda**

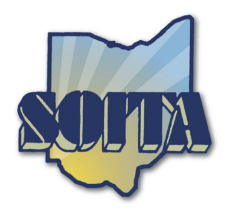

#### *Shortcuts*

### *Functions and Features*

Text to Speech AutoCorrect Options Custom Lists

#### *Working with Worksheets*

Advanced Filter Workbook Security

## *Calculations*

Outlining and Subtotals IF Function Named Ranges Data Validation

## *Pivot Tables*

Creating and Modifying Pivot Charts

#### **Q & A**